**Mmu Calculator Crack**

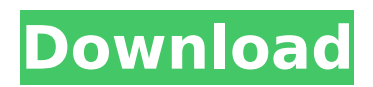

# **Mmu Calculator Crack+ Free License Key Download [Latest]**

The simple and easy-to-use MMU calculation program MMU Calculator. MMU Calculator will calculate the MU values for both photon and electron fields and all the interface is integrated in one window. It's very convenient. The program will show you the result in real time and it is very easy to understand and use. When you use the expert mode, it will calculate the MU value automatically without the interference of you. Desktop App Finder Desktop App Finder filters apps by categories like business, entertainment, productivity, software, social, games, apps and much more. You'll find the best Android apps for work, fun, relaxation, education, health, and more.Q: how to search multiple columns in mysql I am using search engine written in php for searching in mysql database. I have created a page to test this. This is my code: This field is required!': } else { \$searchQuery = mysql\_real\_escape\_string(trim(\$\_POST['search'])); //Connect to the database \$con = mysql\_connect("localhost","root",""); if (!\$con) { die('Could not connect: '. mysql\_error()); } //Select the database mysql\_select\_db("search\_test", \$con); //Sql query to search \$q\_t = sprintf("SELECT  $*$ FROM `projects` WHERE `project\_name` LIKE '%s' OR `artist` LIKE '%s'", mysql\_real\_escape\_string(\$searchQuery), mysql\_real\_escape\_string(\$searchQuery)); \$result = mysql\_query(\$q\_t) or die(mysql\_error()); \$num\_results = mysql

### **Mmu Calculator Crack + Full Version For PC**

\* Generate MU value: Mmu Calculator Crack Mac comes with 6 useful functions to generate the MU value for different therapy parameters. Here are the functions of the MU Calculator: \* Open database: The database contains the photon and electron energies of 40 common therapy beam energies. To use the program, you need to first open the database file. \* Generate default mu/mvp/mvf for photon fields: After opening the database, by default, the software reads the first photon field and uses it to generate the default mu/mvp/mvf value for photons. \* Generate default mu/mvp/mvf for electron fields: By default, after opening the database, the software reads the first electron field and uses it to generate the default mu/mvp/mvf value for electrons. \* Generate photon field reference MU value: To generate photon field reference MU value, a blank density paper is needed. \* Generate electron field reference MU value: To generate electron field reference MU value, you need to use an empty CR-39 sheet. \* Generate mixed photon-electron field reference MU value: To generate photon-electron field reference MU value, you need to use a CR-39 sheet and an empty density paper. \* Generate mixed photon-electron field reference MU value: To generate mixed photon-electron field reference MU value, you need to use a blank density paper. \* Generate photon field MU value using energy substitution: To calculate the photon field MU value using the energy substitution technique, first select one of the 6 energy types: "All" (used to calculate the MU value for all photon field energies), "10 MeV", "20 MeV", "30 MeV", "50 MeV" and "100 MeV". After doing that, the selected photon field energy is displayed in the top left corner of the window. Then, select the type of photon field you want to analyze and press the "Analyze" button. Finally, select the therapy beam energy and the dose and then click the "OK" button. \* Generate electron field MU value using energy substitution: To calculate the electron field MU value using the energy substitution technique, first select one of the 6 energy types: "All" (used to calculate the MU value for all electron field energies), "10 MeV", "20 MeV", "30 MeV", "50 Me aa67ecbc25

# **Mmu Calculator Crack +**

[...] .../Contaminated Water analysis. Home/About / AgroChemical analysis AgroChemical analysis application enables you to analyse the concentration of a substance in the fluid samples that are taken from the environment. It has been developed to be used for measuring the contamination of water by a wide range of substances that are discharged into the environment in the agriculture business. The following contents are presented: - Main features - How to use the application. - Note: In order to activate the program you need to enter the credentials specified in the screenshot. AgroChemical analysis Description: [...] .../Contaminated Water analysis. Home/About / AgroChemical analysis AgroChemical analysis application enables you to analyse the concentration of a substance in the fluid samples that are taken from the environment. It has been developed to be used for measuring the contamination of water by a wide range of substances that are discharged into the environment in the agriculture business. The following contents are presented: - Main features - How to use the application. - Note: In order to activate the program you need to enter the credentials specified in the screenshot. AgroChemical analysis Description: [...] .../Contaminated Water analysis. Home/About / AgroChemical analysis AgroChemical analysis application enables you to analyse the concentration of a substance in the fluid samples that are taken from the environment. It has been developed to be used for measuring the contamination of water by a wide range of substances that are discharged into the environment in the agriculture business. The following contents are presented: - Main features - How to use the application. - Note: In order to activate the program you need to enter the credentials specified in the screenshot. AgroChemical analysis Description: [...] .../Contaminated Water analysis. Home/About / AgroChemical analysis AgroChemical analysis application enables you to analyse the concentration of a substance in the fluid samples that are taken from the environment. It has been developed to be used for measuring the contamination of water by a wide range of substances that are discharged into the environment in the agriculture business. The following contents are presented: - Main features - How to use the application. - Note: In order to activate the program you need to enter the credentials specified in the screenshot. AgroChemical analysis Description: [...]

### **What's New in the Mmu Calculator?**

·The program is compact, multi-platform compatible and does not require any installation. ·The program is designed to analyze one or multiple files and gives a report for MU value with a few mouse clicks. ·This program is developed for quality assurance (QA) to make sure that the dose distribution calculations are correct. ·The dose and fluence distributions can be analyzed in 2D or 3D in any coordinate system. ·The program provides the option to use any dose calculation model. ·The program can also be used to calculate the reference fluence for the next field for all the beam energies. ·We do not place any water equivalent thicknesses or electron densities to the calculated dose distribution. ·The fluence distributions for photons, electrons and mixed photon and electron fields are saved in output files in DICOM (Digital Imaging and Communication in Medicine) format. ·The PDD graphs for photons, electrons or mixed photon and electron fields can be saved in either JPG or PSD format. ·The program is developed in Windows 7, 8, 8.1 and 10 compatible platform. ·The program supports 10 languages, including English, French, German, Italian, Spanish, Russian, Polish, Spanish, Portuguese and Brazilian. Scapula Projection Free2D Alpha is a free project that allows you to create an animated 2D projection image of the anatomical scapula on any of the 3D mesh models. The idea was born during work on imported models in free3d preview. In order to visualize the anatomy of imported models better, the tools needed to be extended and made more user friendly. The main element of this add-on is to enable creating an animation of the scapula anatomy using several models. If you select the object with the best representation of the anatomy, then the animation will start and will be tracking by the cursor. The user will be able to regulate the direction of movement with the right-mouse button and the speed with the left-mouse button. Every time you

stop the animation with the left-mouse button, the image will disappear. The main feature is to prevent the visibility of the skins. All the models are merged to one skin. This allows you to use only one occluded model with unlimited viewport for the animation. So, this add-on is designed for all the users who want to show the anatomical scapula on their work, for example: ·

# **System Requirements For Mmu Calculator:**

Supported: Windows XP (or later), Linux, Mac OSX Minimum Requirements: OS: Windows XP (or later), Linux, Mac OSX Processor: 1 GHz Processor Memory: 256 MB RAM Graphics: Card with pixel shader 2 DirectX®: DirectX 9 Compatible Additional Notes: The game will not run with earlier versions of Microsoft Windows, including Windows 95, Windows 98, or Windows 2000. Also, Mac OSX 10.4 or later is required. Highlights: -

Related links:

[https://anarecuero.org/wp-content/uploads/2022/07/Gen\\_Flat\\_Button.pdf](https://anarecuero.org/wp-content/uploads/2022/07/Gen_Flat_Button.pdf) <https://www.luvncarewindermere.net/equality-crack-with-key-april-2022/> <https://tgmcn.com/random-sample-mapper-crack-download-latest/> <http://tlcme.org/2022/07/11/mailscan-for-vpop3-crack-free-download-mac-win/> <https://inge-com.fr/asterisk-dialer-with-registration-code-updated-2022/> <https://cirelliandco.com/wp-content/uploads/2022/07/iFakeLocation.pdf> <https://cscases.com/modest-web-surfing-crack-for-windows-2022/> <http://feelingshy.com/wii-backup-file-system-manager-2-2-2-crack-product-key-full-x64-latest-2022/> [http://datasheetoo.com/wp-content/uploads/2022/07/NativeSpeaker\\_\\_Crack\\_\\_PCWindows.pdf](http://datasheetoo.com/wp-content/uploads/2022/07/NativeSpeaker__Crack__PCWindows.pdf) <https://yoga-district.com/wp-content/uploads/2022/07/filenap.pdf> [https://wildbienenbox.de/wp-content/uploads/2022/07/AZ\\_Video\\_Converter\\_Professional.pdf](https://wildbienenbox.de/wp-content/uploads/2022/07/AZ_Video_Converter_Professional.pdf) [https://epicphotosbyjohn.com/wp-content/uploads/KP\\_Timer.pdf](https://epicphotosbyjohn.com/wp-content/uploads/KP_Timer.pdf) <https://www.puremeditation.org/2022/07/11/3d-issue-professional-crack/> <http://shoplidaire.fr/?p=160880> [https://www.rellennium.com/wp-content/uploads/2022/07/ImageShack\\_Uploader.pdf](https://www.rellennium.com/wp-content/uploads/2022/07/ImageShack_Uploader.pdf) <https://www.encremadas.com/wp-content/uploads/2022/07/oddvnay.pdf> <http://mulfiya.com/?p=15848> <https://aposhop-online.de/2022/07/12/puzzle-drawing-pad-crack-incl-product-key/> <https://simpeltv.dk/repaintmyimage-freeware-download-x64-latest-2022/> [https://www.accionpoetica.com/wp](https://www.accionpoetica.com/wp-content/uploads/2022/07/Avidemux_Portable_Crack__Keygen_For_LifeTime_WinMac.pdf)[content/uploads/2022/07/Avidemux\\_Portable\\_Crack\\_\\_Keygen\\_For\\_LifeTime\\_WinMac.pdf](https://www.accionpoetica.com/wp-content/uploads/2022/07/Avidemux_Portable_Crack__Keygen_For_LifeTime_WinMac.pdf)